## Large S
ale Data Pro
essing Hadoop

#### Dr. Wenceslao PALMA wenceslao.palma@ucv.cl

## May 2012

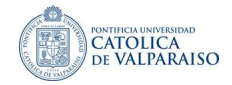

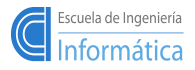

メロト メ御 トメ 君 トメ 君 ト

 $\Omega$ 

W. PALMA 11  $\pm$  17  $\pm$  17  $\pm$  17  $\pm$  17  $\pm$  17  $\pm$  17  $\pm$  17  $\pm$  17  $\pm$  17  $\pm$  17  $\pm$  17  $\pm$  17  $\pm$  17  $\pm$  17  $\pm$  17  $\pm$  17  $\pm$  17  $\pm$  17  $\pm$  17  $\pm$  17  $\pm$  17  $\pm$  17  $\pm$  17  $\pm$  17  $\pm$  17  $\pm$  17

The goal of this example is to count the number of distinct words in a given text.

```
class MAPPER
  method MAP(docID a, doc d)
      for all term t in doc d do
         \blacksquare our transformation of \blacksquare
```
The MAP method takes an input pair and produ
es a set of intermediate  $\langle$ key, value $\rangle$  pairs. Then all the intermediate values associated with the same intermediate key are grouped by the MapReduce library (shuffle phase).

```
class REDUCER
  method REDUCE (term t, counts [c1, c2, ...))
    sum = 0for all count c in counts[c1, c2, \ldots] do
         sum = sum + c\blacksquare our sum \blacksquare
```
The REDUCE method re
eives an intermediate key and a set of values for that key merging together these values to form a smaller set of values.

## Word Count Example

Suposse we are give the following input file: Suposse we are give the following input le:

We are not what we want to be, the best of the best of the best of the best of the best of the best of the best of the best of but at least we are not what we used to be.

The MapRedu
e job onsists of the following:

```
Map(doc_id, record) \longrightarrow [(word, 1)]Reduce(word, [1,1,...]) \rightarrow (word, count)
```
In the map phase the text is tokenized into words. Then <sup>a</sup> <word,1> pair is formed with these words

```
\langle \text{we, 1}\rangle; \langle \text{are, 1}\rangle; \langle \text{not, 1}\rangle; \langle \text{what, 1}\rangle; ....
```
Remember that <key, value> pairs are generated in parallel on many ma
hines. East the complete part of the overall material materials of the overall map in the overall map in

Considering our input text, in preparation for the redu
e phase all the we pairs are grouped togheter, all the "what" pairs are grouped togheter, etc. groupedtogheter, all the what pairs are grouped togheter, et
.

```
<we, 1> <we, 1> <we, 1> <we, 1> −− > <we, [1,1,1,1℄>
\langleare, 1> \langleare, 1> --- > \langleare, [1,1]>
\langle \text{not, 1} \rangle \langle \text{not, 1} \rangle \langle \text{not, 1} \rangle...
```
In the redu
e phase <sup>a</sup> redu
e fun
tion is alled on
e for ea
h key. The redu
e phase also sorts the output into in
reasing order by key as follows:

```
<are, 2>; <at, 1>; <br />be, 2>; <br />but, 1>; <least, 1>; <not, 2>; <to, 2>;
\langleused, 1>; \langlewant, 1>; \langlewe, 4>; \langlewhat, 2>
```
Like in the map phase, the redu
e phase is also run in parallel. Ea
h ma
hine is assigned <sup>a</sup> subset of the keys to work on. The results are stored into <sup>a</sup> separate le.

K ロ ▶ K @ ▶ K 할 ▶ K 할 ▶ 이 할 → K Q Q Q

```
public class Map extends MapReduceBase implements Mapper<LongWritable, Text,
p is a set of the set of the set of the set of the set of the set of the set of the set of the set of the set of the set of the set of the set of the set of the set of the set of the set of the set of the set of the set

lass Map extends MapRedu
eBase implements Mapper<LongWritable, Text,
                                                                                                                               Text, IntWritable> {
    private final stati
 IntWritable one = new IntWritable(1);
    private Text word \mathcal{P}_\text{max} word \mathcal{P}_\text{max} and \mathcal{P}_\text{max} and \mathcal{P}_\text{max}public void map(LongWritable kev, Text value, OutputCollector<Text, IntWritable> output,
    public contracts and contracts are all the contracts of the contracts of the contracts of the contracts of the
                 void map(LongWritable key, Text value, OutputColle
tor<Text, IntWritable> output,
                                 Reporter reporter) throws IOException {
                                  Reporterreproduced the contract of the contract of the contract of the contract of the contract of the contract of the
        String line = value. to String():String line = value.toString();
        StringTokenizer tokenizer = new StringTokenizer(line);
        while (tokenizer.hasMoreTokens()) {
            word.set(tokenizer.nextToken());
            where \mathcal{S} is the set of token () is the set of the set of the set of the set of the set of the set of the set of the set of the set of the set of the set of the set of the set of the set of the set of the set of the 
            output.collect(word, one);
            output. In the contract of the contract of the contract of the contract of the contract of the contract of the
                                                     one);
        ι
   }
```
- LongWritable, Text, Text and IntWritable are Hadoop specific data types designed for operational efficiency. All these data types are based out of Java data types: LongWritable operational e
ien
y. All these data types are based out of Java data types; LongWritable is the equivalent for long. IntWritable for int and Text for String. is the equivalent for long, IntWritable for int and Text for String.
- Mapper<LongWritable, Text, Text, IntWritable> refers to the data type of input and output key value pairs. The input key (LongWritable) is a default value, the input value (Text) is a line. The output is of the format  $\langle$  word.1> hence the data type of the ouput is (Text) is a line. The output is of the format of the format  $\mathcal{A}$  hence of the output is of the output is of the output is of the output is of the output is of the output is of the output is of the output is of the out Text and IntWritable

,

メロト メ御 トメ ミト メミト

```
\blacksquare 
lass Map extends MapRedu
eBase implements Mapper<LongWritable, Text,
                                                                                                                                     Text, IntWritable> {
   private final static IntWritable one = new IntWritable(1);
    \blacksquare final stati
 IntWritable one = new IntWritable(1);
   private Text word = new Text();
    \blacksquarepubli
 void map(LongWritable key, Text value, OutputColle
tor<Text, IntWritable> output,
                                   Reporterreproduced the contract of the contract of the contract of the contract of the contract of the contract of the
       String line = value.toftriangle();
        Stringer and Stringer and Stringer and Stringer and Stringer
                     line = value.toString();
       StringTokenizer tokenizer = new StringTokenizer(line);
        StringTokenizertokenizer = new StringTokenizer(line); = new StringTokenizer(line); = new StringTokenizer(line); = new StringTokenizer(line); = new StringTokenizer(line); = new StringTokenizer(line); = new StringTokenizer(line); = new Str
       while (tokenizer.hasMoreTokens()) {
           word.set(tokenizer.nextToken());
            where \mathcal{S} is the set of token () is the set of the set of the set of the set of the set of the set of the set of the set of the set of the set of the set of the set of the set of the set of the set of the set of the 
            output. The contract of the contract of the contract of the contract of the contract of the contract of the contract of the contract of the contract of the contract of the contract of the contract of the contract of the co
                                                       one);
       ŀ
   }
```
In the map method map(LongWritable key, Text value, OutputCollector $\leq$ Text, IntWritable> output, Reporter reporter)

- The first two parameters refer to the data type of the input to the mapper. The rst two parameters refer to the data type of the input to the mapper.
- **The third parameter OutputCollector<Text, IntWritable> output does the job of** taking the output data from the mapper. The Reporter is used to report the task status internally in Hadoop environment. internally in Hadoop environment.

,

メロト メタト メミト メミト

```
publi

lass Redu
e extends MapRedu
eBase implements Redu
er<Text, IntWritable,
                                                                                               Text. IntWritable> {
 publi
 void redu
e(Text key, Iterator<IntWritable> values, OutputColle
tor<Text,
                            IntWritable> output, Reporter reporter) throws IOException {
                                               output, Reporter reporter) throws IOEx
eption {
  int \sin m = 0while (values.hasNext()) {
           (values.hasNext()) {
          \cdots values.
  ŀ
   .
   output. The set of the set of the set of the set of the set of the set of the set of the set of the set of the
                              new International Contract of the United States of the United States of the United States of the United States
 ι
ŀ
```
- Considering Text, IntWritable, Text, IntWritable, the first two refers to data type of the input  $( $we.1>$ ) to the reducer. The last two refers to data type of the output$ input (<we,1>) to the redu
er. The last two refers to data type of the output  $(<$ we,  $\#$  occurrences $>$ ).  $\mathbf{v}$  . The set of the set of the set of the set of the set of the set of the set of the set of the set of the set of the set of the set of the set of the set of the set of the set of the set of the set of the set of t
- In the reduce method reduce (Text key, Iterator  $\lt$ Int Writable  $>$  values, en ini iterator miturio reducei<sub>l</sub> cent anyl citerator (cent iterator) iterator, OutputCollector<Text, IntWritable> output, Reporter reporter) output College in the collection of the collection of the collection of the collection of the collection of the collection of the collection of the collection of the collection of the collection of the collection of the co IntWritable> output, Reporter reporter)
- The input to reduce method from the mapper after the sort and shuffle phase is of the format  $\langle$ we.[1.1.1.1] $>$ for a set of  $\mathbb{R}^n$  , the set of  $\mathbb{R}^n$  , the set of  $\mathbb{R}^n$

,

メロト メタト メミト メミト

JobClient.runJob(
onf);

```
public static void main(String[] args) throws Exception {
\blacksquarestation and the contract of the contract of the contract of the contract of the contract of the contract of the contract of the contract of the contract of the contract of the contract of the contract of the contract of th
    JobConf conf = new JobConf(WordCount.class);
     conf.setJobName("wordcount");
     onf.set \mathcal{S} is the set \mathcal{S} in the set of \mathcal{S} is the set of \mathcal{S}
onf.setOutputKeyClass(Text.
lass);conf.setOutputValueClass(IntWritable.class);

onf.setOutputValueClass(IntWritable.
lass);conf.setMapperClass(Map.class);
     onf.setCombinerClass(Reduced);
     conf.setReducerClass(Reduce.class);
     onf.setRedu\simlass);

onf.setInputFormat(TextInputFormat.
lass);onf.setOutputFormat.com in the setOutputFormat.com in the set OutputFormat.
    FileInputFormat.setInputPaths(conf, new Path(args[0]));
     FileInputFormat.setInputPaths(
onf,new Path(args); path(args); path(args); path(args); path(args); path(args); path(args); path(args); path(args); path(args); path(args); path(args); path(args); path(args); path(args); path(args); path(args); path(args); pa
    FileOutputFormat.setOutputPath(conf, new Path(args[1]));
     FileOutputFormat.setOutputPath(
onf, new Path(args[1℄));
    JobClient.runJob(conf);
```
.

```
$ mkdir classes
<i>B
  java
 -
lasspath /usr/share/hadoop/hadoop-
ore-0.20.204.0.jar -d 
lasses/ *.java
$ jar -
vf word
ount.jar -C 
lasses/ .
\mathbf{h} is a set of \mathbf{h} is a set of \mathbf{h}$ hadoop jar word
ount.jar org.myorg.WordCount input/ output/
$ hadoop dfs -
at output/part-00000
```
重

メロト メタト メミト メミトー

# Exercise::Inverted index

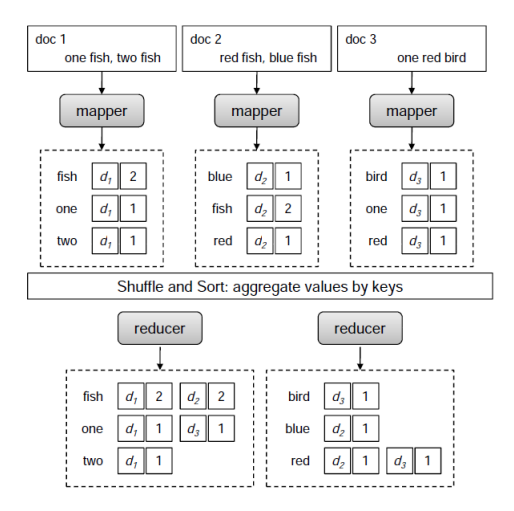

É

イロト イ部ト イヨト イヨト

## Pseudocode

```
class MAPPER
  method MAP(docID n, doc d)
   method Map(1) na dialectic Map(1) na dialectic Map(1) na dialectic Map(1) na dialectic Map(1) na dialectic Map(
       H = new Asso
iativeArray
       for all term t in doc d do
          H\{t\} = H\{t\}+1\textcolor{red}{\textbf{H}} . Hence, the H{t}+1 \textcolor{red}{\textbf{H}}for all term t in H do
          EMIT(term t, posting \langle n, H\{t\}\rangle)
          \blacksquareclass REDUCER
  method REDUCE(term t, posting [<n1,f1>,<n2,f2>....])
       P = new Listfor all posting \langle \text{docid}, f \rangle in postings [\langle n1, f1 \rangle, \langle n2, f2 \rangle, \ldots] do
             Append(P, <docid, f>)
       Sort(P)Sort(P)
       EMIT(term t, postings P)
```
重

- In Hadoop we are free to define our own data types. In the above In Hadoop we are free to dene our own data types. In the above pseudocode we must implement an object that represents a posting pseudo ode we must implement and the must implement and the must implement and the most implementary in the mos composed of an document identifier and a term frequency. omposed of an anti-second of an and a term frequency of an and a term frequency of an and a term frequency of a
- **The object marshaled to or from files and across the network must obey**  $\mathbf{u}$ the Writable interface, which allows Hadoop to read and write the data in the Writable interfa
e, whi
h allows Hadoop to read and write the data in a serialized form for transmission.
- The Writable interface requires two methods:

```
publi
 interfa
e Writable {
     void readFields(DataInput in);
     void write(DataOutput out);
}
```
■ The readFields() method initializes all of the fields of the object on data contained in the binary stream in. The write  $()$  method reconstructs the object to the binary stream out.

メロト メ都 トメ 君 トメ 君 トッ

#### Custom Data Types data tanàna ao amin'ny faritr'i Normales-Aquitaine, ao amin'ny faritr'i Normales-Aquitaine, ao amin'ny faritr'i

- The most important contract between **readFields**() and write() methods is that they read and write the data in the same order.
- The following code implements a class usable by Hadoop:

```
publi

lass point2D implements Writable {
          private IntWritable x:
           \mathbf{r}private IntWritable v:
           \mathbf{r} IntWritable y;
          public point2D(IntWritable x, IntWritable y){
           public contracts and contracts are a series of the contracts of the contracts of the contracts of the contracts of the contracts of the contracts of the contracts of the contracts of the contracts of the contracts of the c
                            point \mathcal{D} and \mathcal{D} is a set of \mathcal{D} is a set of \mathcal{D} is a set of \mathcal{D}this.x = x:
                   this.y = y;
          ŀ
          public point2D() {
           public contracts and contracts are a series of the contracts of the contracts of the contracts of the contracts of the contracts of the contracts of the contracts of the contracts of the contracts of the contracts of the c
                            p \rightarrow 2this contract the contract of the contract of the contract of the contract of the contract of the contract of
                                          \mathcal{I}, \mathcal{I}, \mathcal{I}, \mathcal{I}, \mathcal{I}, \mathcal{I}, \mathcal{I}, \mathcal{I}, \mathcal{I}, \mathcal{I}, \mathcal{I}, \mathcal{I}, \mathcal{I}, \mathcal{I}, \mathcal{I}, \mathcal{I}, \mathcal{I}, \mathcal{I}, \mathcal{I}, \mathcal{I}, \mathcal{I}, \mathcal{I}, ι
           publi
 void write(DataOutput out) throws IOEx
eption {
                     x.write(out);y.write(out);<sup>}</sup>
           }publi
 void readFields(DataInput in){
                     x.readFields(in):
                      \ldotsy.readFields(in);}\mathcal{F}
```
}

If we want to emit custom objects as keys they must implement a stricter interfa
e, WritableComparable.

```
publi

lass point2D implements WritableComparable {
         private IntWritable x;
          private contract the contract of the contract of the contract of the contract of the contract of the contract of the contract of the contract of the contract of the contract of the contract of the contract of the contract 
         private IntWritable v:
          private contract the contract of the contract of the contract of the contract of the contract of the contract of the contract of the contract of the contract of the contract of the contract of the contract of the contract 
                              IntWritable y;
         public point2D(IntWritable x, IntWritable y){
          \blacksquarep \rightarrow 1this x = x:
                  this.y = y;
         ł
          }public \mathbf{p} and \mathbf{p} and \mathbf{p} and \mathbf{p} and \mathbf{p} and \mathbf{p} and \mathbf{p} and \mathbf{p} and \mathbf{p} and \mathbf{p} and \mathbf{p} and \mathbf{p} and \mathbf{p} and \mathbf{p} and \mathbf{p} and \mathbf{p} and \mathbf{pthis(new IntWritable(), new IntWritable());
                  this contract the contract of the contract of the contract of the contract of the contract of the contract of
                                        \mathcal{I}, \mathcal{I}, \mathcal{I}, \mathcal{I}, \mathcal{I}, \mathcal{I}, \mathcal{I}, \mathcal{I}, \mathcal{I}, \mathcal{I}, \mathcal{I}, \mathcal{I}, \mathcal{I}, \mathcal{I}, \mathcal{I}, \mathcal{I}, \mathcal{I}, \mathcal{I}, \mathcal{I}, \mathcal{I}, \mathcal{I}, \mathcal{I}, γ
          publi
 void write(DataOutput out) throws IOEx
eption {
                     \ldotsy.write(out);ł
          ,
          publi
 void readFields(DataInput in){
                    x.readFields(in):
                     x.readFields(in);\overline{a} . Fig. can find the contract \overline{a}}publi
 int 
ompareTo(point2D other){
                     return Float.
ompare(distan
eFromOrigin,other.distan
eFromOrigin);
          ι
          .
  .
```
イロト イ母 ト イヨ ト イヨト

- $T$  set  $\mathcal{N}$  and set  $\mathcal{N}$  and set  $\mathcal{N}$  and set  $\mathcal{N}$  and set  $\mathcal{N}$ ontrol the output types for the map and redu
e fun
tions, whi
h are often the same.
- If the map and reduce functions are different, you can set the types emitted by the mapper with the setMapOutPutKeyClass() and setMapOutPutValueClass() methods. These implicitly set the input types expected by the reducer.

- **Partitioning is the process of determining which reducer instance will** receive which intermediate keys and values. re
eive whi
h intermediate keys and values.
- $\blacksquare$  It is necessary that for any key, regardless of which mapper instance generated it, the destination partition is the same. generated it, the destination partition is the same.
- Hadoop determines when the job starts how many partitions it will divide the data into. If ten redu
e tasks are to be run, then ten partitions must be filled.
- $\blacksquare$  The Partitioner defines one method which must be filled:

```
publi
 interfa
e Partitioner extends JobConfigurable{
    int getPartition(K key, V value, int numPartitions);
}
```
■ After implementing the Partitioner interface, we must use the JobConf.setPartitionerClass() method to tell Hadoop to use the ustom Partitioner in the job.

メロメ メ都 メイモメ メモメー